## SAP ABAP table CNV TDMS 16 DISP {Table used to display mandatory notes based on SP level}

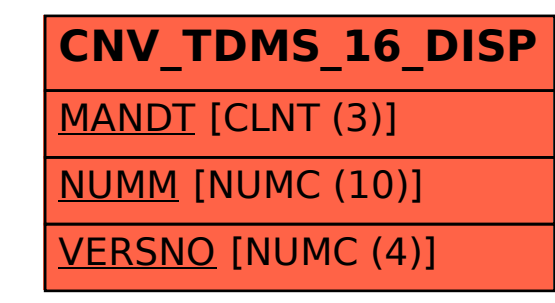